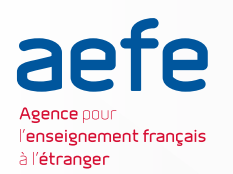

 Quel que soit le choix de son outil de publication (site internet de l'établissement, blog, audio blog, Tumblr, plateforme de vidéos en ligne type YouTube, etc.), des pratiques permettent de favoriser le référencement naturel de son site ou de son contenu par les moteurs de recherche.

C'est ce que l'on appelle le référencement « SEO » (Search Engine Optimization) : un ensemble de techniques qui permet de renforcer la visibilité d'un site dans les pages de résultats naturels d'un moteur de recherche. Le positionnement sur la page de résultats de Google par exemple est obtenu en analysant des centaines de critères sans qu'aucun accord pécuniaire ne soit conclu entre Google et l'administrateur du site. C'est du référencement dit organique.

## **A. Le B.A-BA du référencement naturel**

Différents leviers peuvent favoriser le référencement naturel de votre page.

**Le contenu (pertinence et organisation) :** les moteurs de recherche tiennent compte du contenu d'un site pour le positionner. Ils privilégient le contenu textuel plus facile à comprendre par un algorithme. Critères pris en compte : pertinence des mots ou expressions-clés, logique de l'arborescence du site qui doit faci-

liter l'exploration, page optimisée avec un texte sémantiquement riche, liens internes entre les pages, publication fréquente de nouveaux contenus.

**Le netlinking (qualité et autorité) :** les liens qui pointent vers votre site sont un vecteur important pour accroître la notoriété du site auprès des utilisateurs et des moteurs.

Critères pris en compte : quantité des liens, sites d'où proviennent les liens, emplacement des liens, texte des liens.

**L'accessibilité (et la rapidité) :** elle revêt plusieurs notions qui se rejoignent. Généralement, un site accessible multiplateformes le sera aussi pour les personnes handicapées utilisant des logiciels spécifiques. Critères pris en compte : compatibilité mobile, pages bien structurées avec balises html, rapidité d'affichage des pages.

**La confiance :** une notion un peu complexe, qui repose sur l'image que vous donnez de votre site aux moteurs de recherche.

Critères pris en compte : l'autorité du site (sorte de label de confiance accordée par un moteur), l'historique du site.

Les réseaux sociaux : ils influencent indirectement la perception que peuvent avoir les moteurs de votre site.

**L'utilisateur :** il est probable que les actions de l'utilisateur de votre site influence l'affichage de celui-ci dans les résultats.

En [savoir](https://www.axenet.fr/infographie-seo) plus

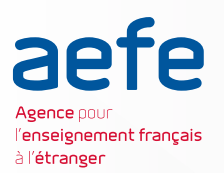

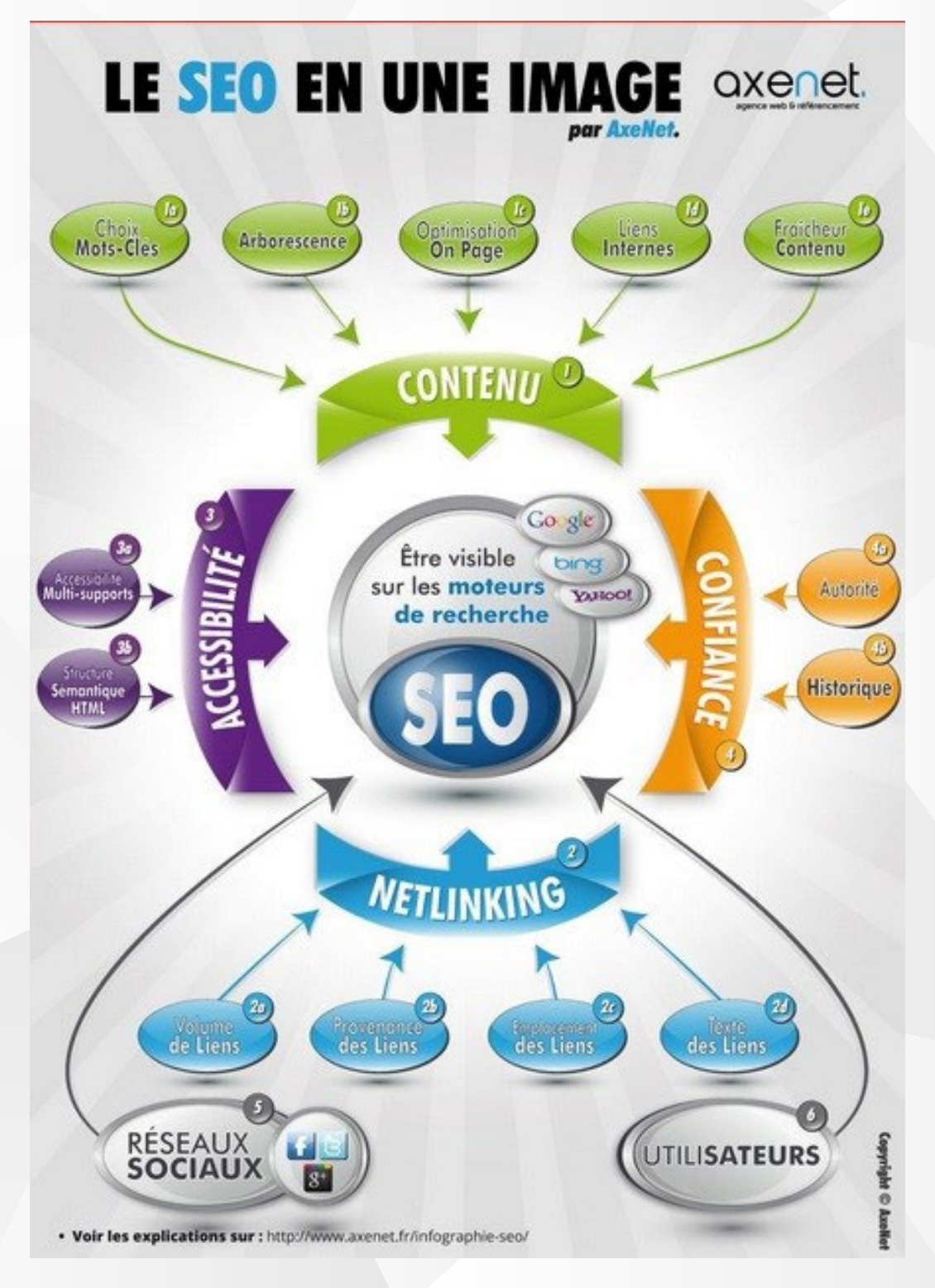

*À consulter :* Guide du [référencement](https://support.google.com/webmasters/answer/7451184?hl=fr) naturel (SEO) de Google

## *Aller plus loin ?*

Le référencement payant ou SEA (Search Engine Acquisition)

Il consiste à enchérir sur des mots-clés afin d'assurer la visibilité d'un site au sein des pages de résultats d'un moteur de recherche. Ex. Publicité Adwords ou BingAds.

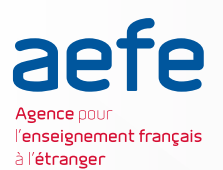

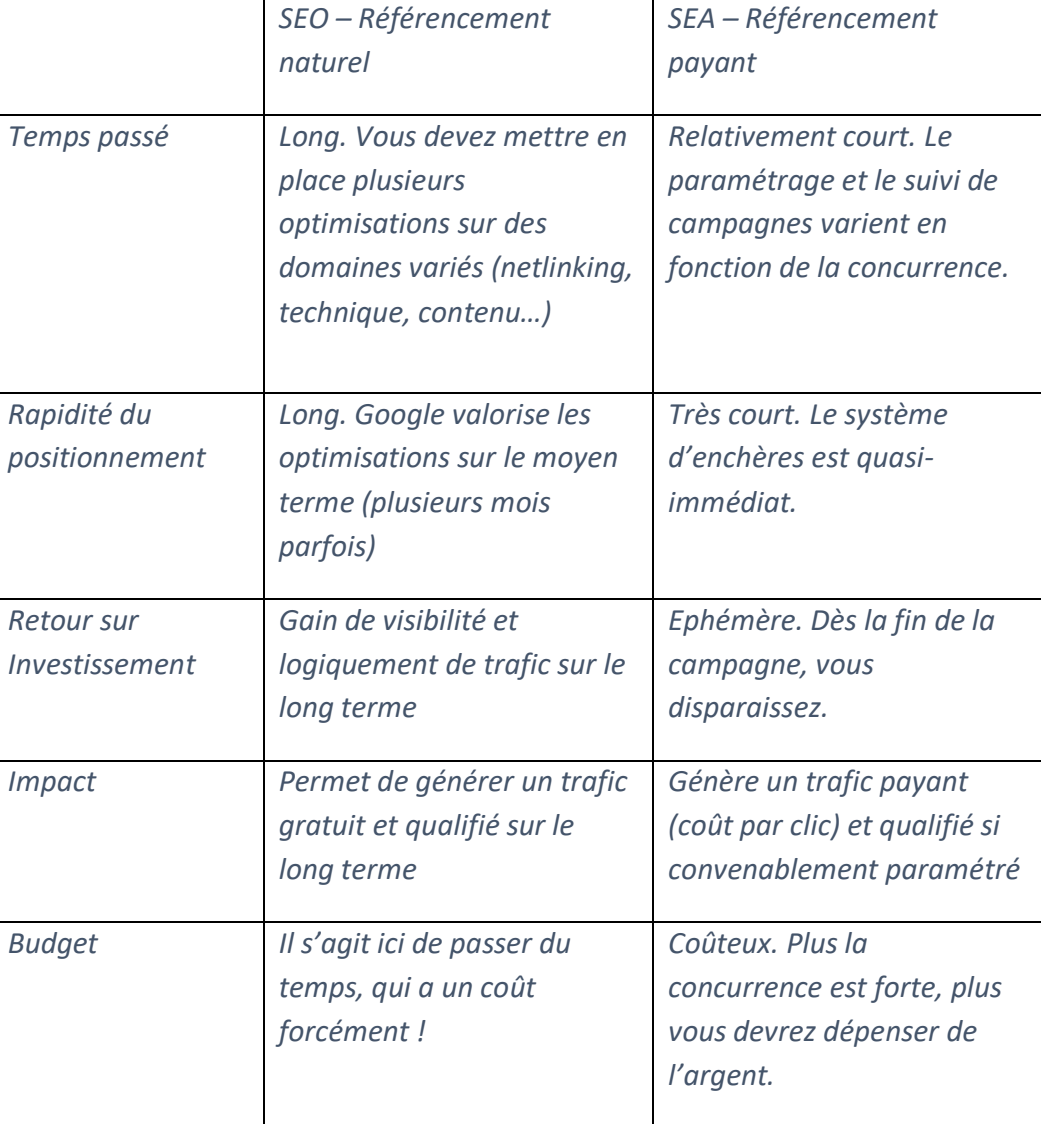

# **B. Éditorialiser son contenu en ligne**

Première étape : avant d'intégrer un média audiovisuel sur votre site ou plateforme de publication, veiller à renseigner le maximum de métadonnées au moment de l'enregistrement de votre fichier : titre, nom de l'auteur, date et lieu de l'enregistrement, appareil utilisé, format de fichier, temps d'écoute, etc. Remplissez le maximum de champs à votre disposition.

Ensuite, l'éditorialisation de son contenu en ligne est primordiale : il est important de prendre le temps de réfléchir à l'organisation de son contenu et au message que l'on veut faire passer. Comme nous avons pu le voir dans les critères du référencement naturel SEO, plus un contenu est de qualité, mieux il sera référencé par les moteurs de recherche.

Voici quelques conseils et bonnes pratiques à adapter en fonction de votre support de publication. (source : orson.io)

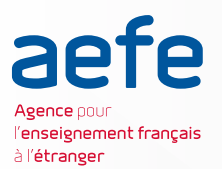

## FICHE 3 : COMMENT ÊTRE VISIBLE ET BIEN RÉFÉRENCÉ SUR LE WEB ?

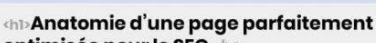

INFOGRAPHIE

 $\bullet \bullet \bullet$ 

**ANATOMIE D'UNE PAGE PARFAITEMENT OPTIMISÉE POUR LE SEO** 

optimisée pour le SEO

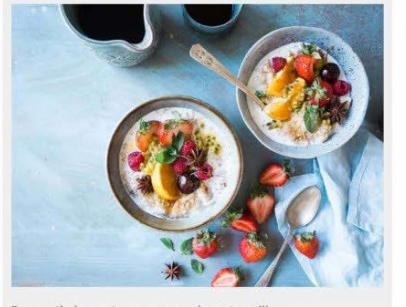

Pour optimiser votre page, vous devez travailler<br>votre chapô: vos 100 premiers mots doivent contenir les mots clés sur lesquels vous souhaitez positionner votre page

Choisissez bien vos mots-clés; ils sont au centre de votre straté-<br>gie d'optimisation SEO.

<h2>Structurez vos contenus avec des titres </h2>

N'oubliez pas de placer des liens externes de qualité. En citant des sites influents dans votre secteur vous garantissez la pertinence de votre contenu.

Assurez-vous aussi que chacune de vos pages contient au minimum 2 liens internes.

Liez vos pages entre elles permet la construction d'un<br>maillage interne efficace.

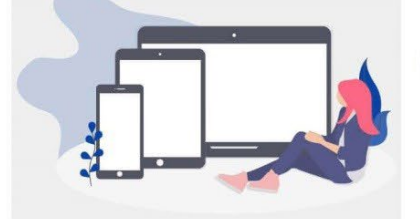

Dans votre contenu, vous devez utiliser un champ lexical relatif au mot-clé principal de votre contenu. En anglais on parlera de LSI keywords

Il est important de bien définir le champ lexical à utiliser, car les moteurs de recherche comme Google reconnaissent les<br>champs lexicaux et les examinent afin d'évaluer l**a perti-<br>nence** d'un contenu.

Pas de champs lexical, pas de mots clés : pas de mots clés, pas de trafic

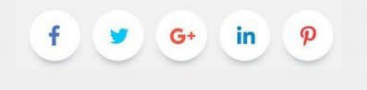

fInfographiel On-page SEO: Anatomie d'une page optimisée

26 mars 2018 - L'optimisation SEO d'une page pour amétioner son positionnement et sa visi-

[Infographie] On-page SEO: Anatomie d'une page optimisée 26 mars 2018 - L'optin

### TITRE HI OBLIGATOIRE

**Lath** 

Le titre de votre contenu doit être encadré d'une balise H1

### 2 IMAGES & MEDIAS **AUX PETITS OIGNONS**

Les visuels (images, vidéos) at-<br>tirent l'oeil et améliorent l'expérience utilisateur

Pensez à renseigner les attributs<br><alt> de vos images avec vos mots clés

Compressez vos images pour<br>optimiser le temps de chargement de votre page

## **3** TRAVAILLEZ VOS CHAPÔS

L'introduction de votre page est<br>très importante pour faire rester<br>vos lecteurs

4 STRUCTUREZ VOTRE **CONTENU** 

Décomposez-le avec des soustitres. (h2, h3, h4, etc ...). Ajoutez<br>des listes et de la mise en forme<br>pour faire rester les internautes

#### **CREEZ DES LIENS INTERNES** & EXTERNES

Montrez à Google que votre con-<br>tenu est pertinent et a une réelle valeur ajoutée

### **6** RESPONSIVE DESIGN **POUR TOUS**

Votre Design doit s'adapter à tous les supports au niveau graphique es aupunts d'expérience utilisa-<br>dur (temps de chargement de la<br>page, des textes lisibles et boutons<br>adaptés)

### **CIBLEZ VOS MOTS CLES**

Définissez le champ lexical à uti-Demissez le cinamplexica d'anti-<br>liser dans votre contenu. Ne répé-<br>tez pas toujours le même mot clé<br>mais utilisez un vocabulaire varié autour de votre mot clé principal

### <sup>8</sup>UTILISEZ DES BOUTONS **RESEAUX SOCIAUX**

Poussez les visiteurs à partager sur<br>leurs réseaux sociaux préférés<br>pour attirer de nouveaux lecteurs

Pensez bien aux hashtags et mots clés utilisés sur les résea

sociaux **C** TITRE ET DESCRIPTION: N°1 EN SEO

Votre balise <title> doit commencer par votre mot-clé et ne pas dépasser 70 caractères

Votre méta description doit contenir vos mots-clés. Elle doit être attractive et informer l'internaute quant au contenu partagé

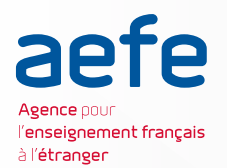

Zoom sur les critères pris en compte par les moteurs de recherche concernant les médias intégrés dans une page web (source : Le journal du net)

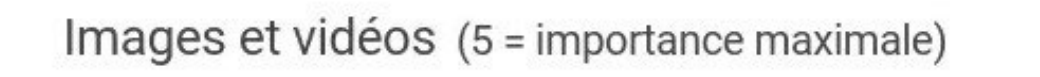

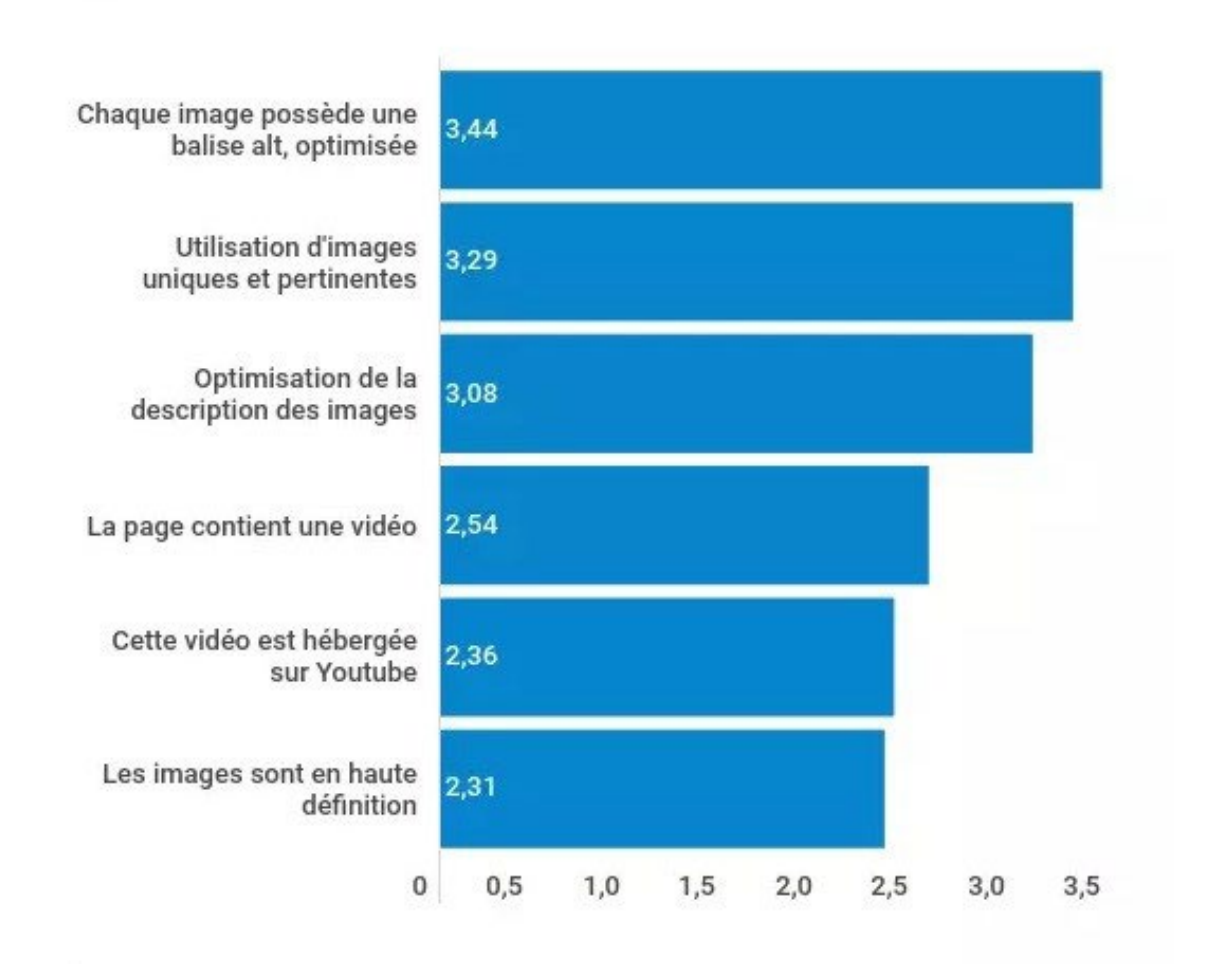